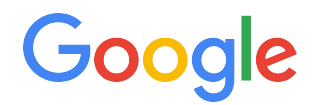

## **PowerSearchingWithGoogle.com**

## 1.3 How search works

## **1.3 How search works: Matt Cutts' video**

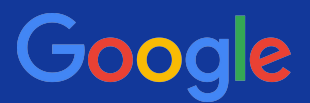

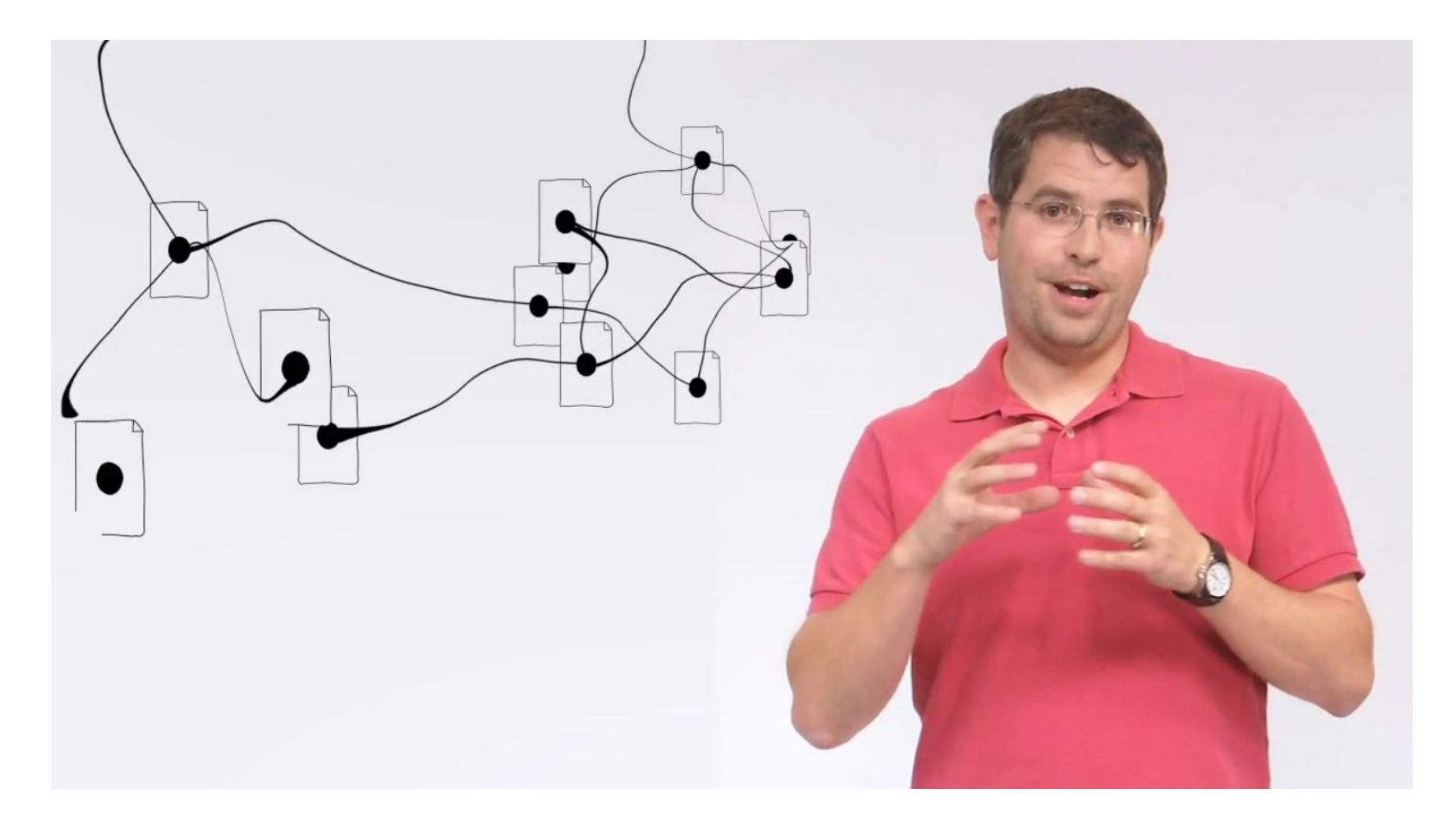

<https://www.youtube.com/watch?v=BNHR6IQJGZs>